# skillsoft<sup>?</sup> global **knowledge**

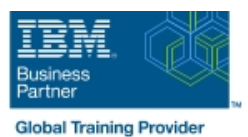

## **z/OS : Mise en oeuvre de Parallel Sysplex**

**Durée: 3 Jours Réf de cours: ES73G**

#### Résumé:

Cette formation permet aux participants d'acquérir les compétences et connaissances nécessaires sur les systèmes z/OS et leur mode de fonctionnement en environnement Parallel Sysplex grâce à des présentations et à des exercices. Les participants développeront aussi les compétences pour identifier des incidents, mettront en place des opérations sysplex complexes, y compris la gestion du Coupling Facility (CF), et l'utilisation des capacités de récupération proposées par les serveurs System z. Ce contenu est lié à l'ERC 5.0. Mise à jour : 27.01.2023

#### Public visé:

Cette formation s'adresse au personnel opérationnel et aux équipes techniques qui sont impliqués dans l'installation, les opérations, les systèmes de support et le support des logiciels dans un environnement Parallel Sysplex.

#### Objectifs pédagogiques:

- 
- Décrire la terminologie commune sysplex, les concepts et les comment elles peuvent être utilisées bénéfices fournis par une configuration Parallel Sysplex
- Présenter les composants matériels et logiciels de base qui d'allocation, et comment ils sont utilisés dans CF composent l'environnement Parallel Sysplex et comment ils sont
- Utiliser les commandes z/OS MVS qui identifient la signalisation XCF pour définir l'usage d'un data set couplé et partagé sysplexs Utiliser les commandes opérateur CF pour afficher et changer le et déterminer l'état de fonctionnement actuel status opérationnel d'un CF
- A l'issue de la formation, les participants seront capables de :<br>Décrire une opération CF; comment et quand CFCC est chargé sur une LPAR du système z, les diverses définitions de liens CF et
	- Identifier les types de structure CF, la définition et le processus
	- utilisés **Election 2008 de la maritaine de la méritisée de la méritie de la méritie de la méritie de la méritie de la méritie de la méritie de la méritie de la méritie de la méritie de la méritie de la méritie de la mériti** structure
		-

#### Pré-requis:

Les participants doivent avoir des connaissances sur :

- Le traitement de base de données, les concepts d'entrées/sorties et la terminologie
- Les opérations de console z/OS, y compris l'affichage de périphérique, les travaux et le status de la console

#### Contenu:

- **Présentation du Sysplex Révision Révision Révision Révision Révision Révision Révision Révision Révision** Révision
- 

- Jour 1 Jour 2 Jour 3
- line line line
- Installation de couplage Fonctionnement et récupération du Fonctionnement et récupération du
	-

- 
- 
- **Lab Example 19 Sysplex** Sysplex **Fonctionnement du Server Time Protocol** 
	- **Lab** Flux IPL z/OS **Lab**

Support de cours officiel IBM remis aux participants

### Autres moyens pédagogiques et de suivi:

• Compétence du formateur : Les experts qui animent la formation sont des spécialistes des matières abordées et ont au minimum cinq ans d'expérience d'animation. Nos équipes ont validé à la fois leurs connaissances techniques (certifications le cas échéant) ainsi que leur compétence pédagogique.

• Suivi d'exécution : Une feuille d'émargement par demi-journée de présence est signée par tous les participants et le formateur.

• Modalités d'évaluation : le participant est invité à s'auto-évaluer par rapport aux objectifs énoncés.

• Chaque participant, à l'issue de la formation, répond à un questionnaire de satisfaction qui est ensuite étudié par nos équipes pédagogiques en vue de maintenir et d'améliorer la qualité de nos prestations.

#### Délais d'inscription :

•Vous pouvez vous inscrire sur l'une de nos sessions planifiées en inter-entreprises jusqu'à 5 jours ouvrés avant le début de la formation sous réserve de disponibilité de places et de labs le cas échéant.

•Votre place sera confirmée à la réception d'un devis ou ""booking form"" signé. Vous recevrez ensuite la convocation et les modalités d'accès en présentiel ou distanciel.

•Attention, si vous utilisez votre Compte Personnel de Formation pour financer votre inscription, vous devrez respecter un délai minimum et non négociable fixé à 11 jours ouvrés.